# **ガイド**

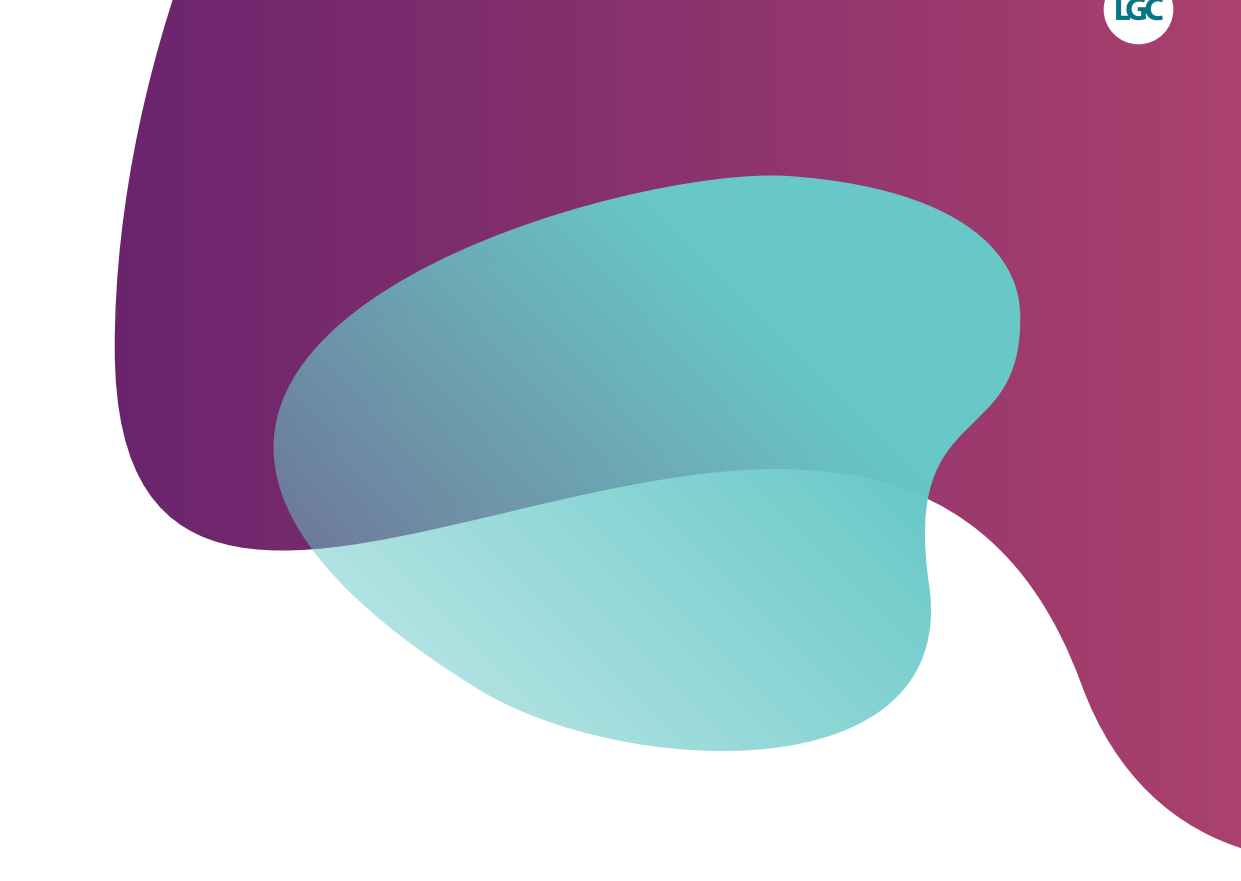

# **.\$63アッセイ設計 - アンカリング**

**塩基配列情報提出の手引き**

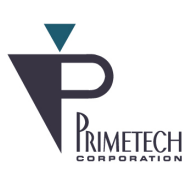

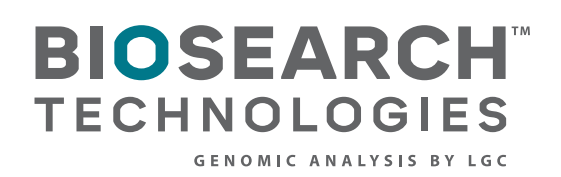

## KASPアッセイ設計 - アンカリング

### **内容**

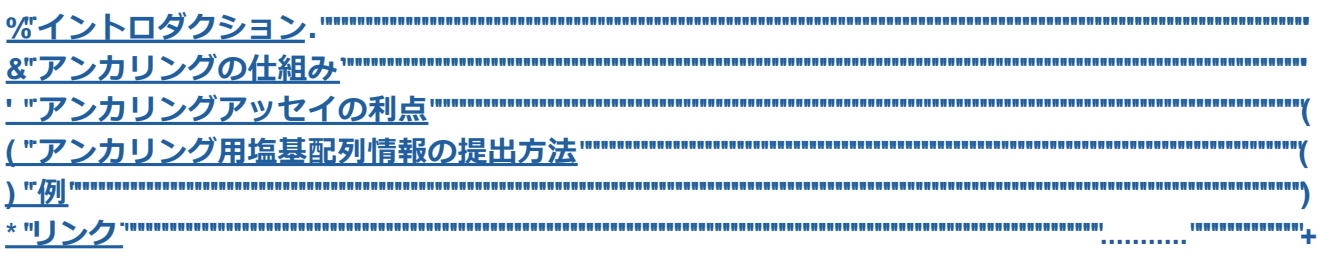

#### <span id="page-2-0"></span>**1. イントロダクション**

**アンカリング**はKASP™アッセイ設計において、相同性の高い配列を区別するための特別なアプロー チで、アッセイのためのプライマーを設計する際に、ターゲットの配列にのみ存在し、ゲノム上に存 在する相同配列に存在しない塩基を使用するように設計します。このような塩基が同定されれば、 アッセイをターゲット領域に固定する「アンカー」として使用することができます。

#### **2. アンカリングの仕組み**

標準のKASPアッセイは、2つのアレル特異的フォワードプライマーと共通のリバースプライマー、 計3つのプライマーを使用します。2つのアレル特異的フォワードプライマーの違いは3'末端のみで、 各プライマーは遺伝子型を決定する異なる対立遺伝子の 1 つに特異的です。アレル特異的フォワード プライマーは、反応終了後に測定される蛍光シグナルを生み出すために使用されます。

アンカリングを使用しない標準のアッセイでは、リバースプライマーはPCR反応を行うためだけのも のですが、アンカリングではリバースプライマーをもう一つの用途で使用します。アンカリングは ターゲットSNPあるいはindel(ターゲット多型)の周囲に、ターゲット配列に特異的な1以上の塩基 が必要です。 この特異的な塩基はターゲット多型の70 bp以内に存在しなければなりません。特異的 な塩基を「アンカーポイント」として使用することで、ターゲット領域のみに特異的なアッセイを 行うことができます。 アンカリングでは、リバースプライマーの3'末端がターゲット領域特異的塩 基になるようにして設計します(アンカーする)。従って、アンカリングでは、アンカリングポイ ントを含む領域が優先的に増幅されます。

リバースプライマーによるアンカリングは、アレル特異的フォワードプライマーの機能と同様 で、3'末端に正しい相補的塩基を持つプライマーが優先的にアニーリングし、伸長します。Taqポリ メラーゼ複合体は、プライマーの3'末端から伸長を開始するので、アレル特異的フォワードプライ マーとアンカーされたリバースプライマーの3'末端は、PCR反応の特異性に重要な役割を持ちま す。プライマーの3'末端にミスマッチあるいは非相補的配列があるとPCR反応が停滞します。

#### <span id="page-3-0"></span>**3. アンカリングアッセイの利点**

アンカリングによりKASPアッセイは、ターゲット多型周囲の配列と相同性の高い複数のDNA配列を含 むことが知られているDNAサンプル中のターゲット多型の遺伝子型を決定することができます。

アンカリングを行わないと、相同性の高い配列は反応の特異性に悪影響を及ぼし、正常にジェノタイ ピングできなかったり、ジェノタイピングクラスターが分離できない可能性があります。

#### アンカリングアッセイが最も有効な2つのケース

- 相同性 KASPアッセイのターゲット配列がゲノム内で単一でなく、ターゲット配列と相同 性の高い配列が同じゲノム内に存在する場合、KASPアッセイのアンカリングを推奨しま す。
- 倍数性ゲノム 異質倍数体(2種以上の異なる祖先由来のゲノムで構成される倍数体)の ジェノタイピングにおいて、KASPアッセイのアンカリングは有効です。オーソログ配列が 複数ゲノムに1以上存在し、ターゲット配列が複数ゲノムで単一でない場合、一般的にアン カリングを用いることができます。

#### **4. アンカリング用塩基配列情報の提出方法**

アッセイ設計のための塩基配列情報は、指定する塩基配列提出フォーム(エクセルファイル)で 提出してください。アンカーポイントとして使用したい塩基は<山括弧>で囲んでください。

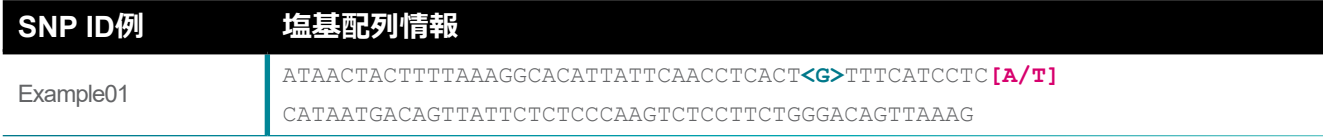

図1. Example of a sequence entered into Biosearch Technologies'SNP submission form. ターゲットSNP (**ピンクで表示**) は[角括弧]で、アンカーポイント (**青緑**で表示) は< 山括弧>で囲ってください。

塩基配列情報提出のための詳しいフォーマットは、KASP[アッセイ設計ガイドの](https://www.primetech.co.jp/Portals/0/db/product/LGC/Genomics/factsheet_kasp-assay-design_JP.pdf)セクション2をご覧く ださい。

アンカーポイントは、ターゲット多型にできるだけ近づけると、より効果的です。ターゲット多型 から70 bp以上離れたアンカーポイントを持つ配列は提出しないでください。これらの配列は、堅牢 なKASPアッセイを設計するには多型から離れすぎているため、KASPアッセイ設計ソフトウェアで は無視されることになります。

#### <span id="page-4-0"></span>**5. 例**

#### 例 1 – 相同性

ターゲット多型周囲の配列と相同性の高い配列が同じゲノム内に存在する場合、アンカリングを用 いてターゲット配列に特異的にKASPアッセイを設計することができます。例を以下に示します (図2)。 **Anchor**

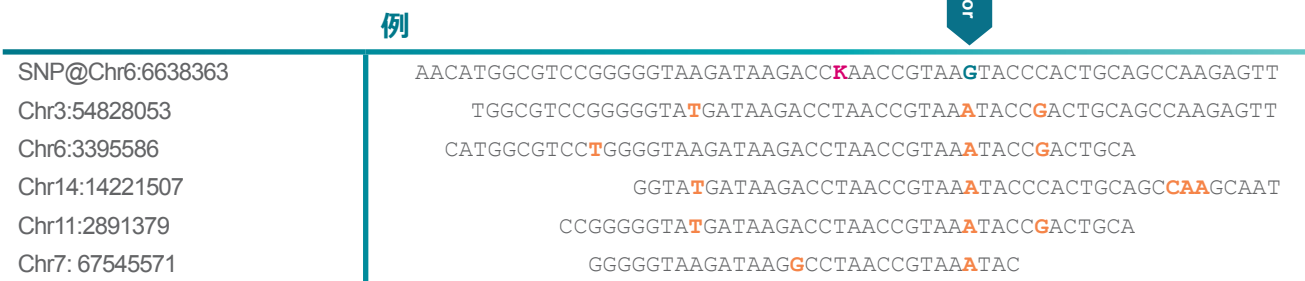

図2.ターゲットSNPおよびその周辺配列と相同性を示す配列のアライメントの例。**ターゲットSNPはピンク**、**アンカーポイントは青緑**、**ターゲット配列と一致 しない塩基はオレンジで示しています。** 

上のアラインメント(図2)において、一番上の配列はターゲットSNPとその周辺配列です。下の 配列は、ゲノムの他の場所にある相同性配列と、アンカーポイントとして使用できるターゲット 配列のユニークな塩基を示しています。

この配列でアンカリングKASPアッセイを設計するには、塩基配列提出フォームに以下のように記 載する必要があります (図3)。

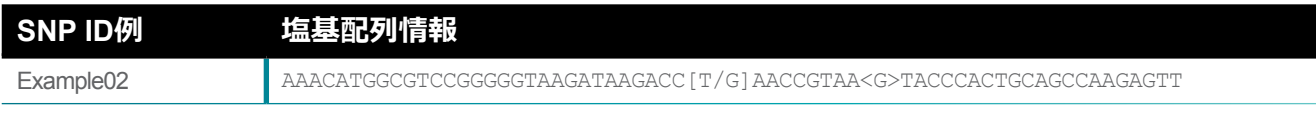

図3. 図2のターゲットSNP配列は、 [ターゲットSNP]と<アンカーポイント>の両方が正しく指定され、塩基配列提出フォームに記載されています。

#### 例 2 – 倍数性ゲノム

多倍体ゲノムを持つ生物のジェノタイピングを行う場合、アンカリングを使用することで特定の単一 のターゲットゲノムでKASPアッセイを行うことができます。これを次の例で示します(図4)。

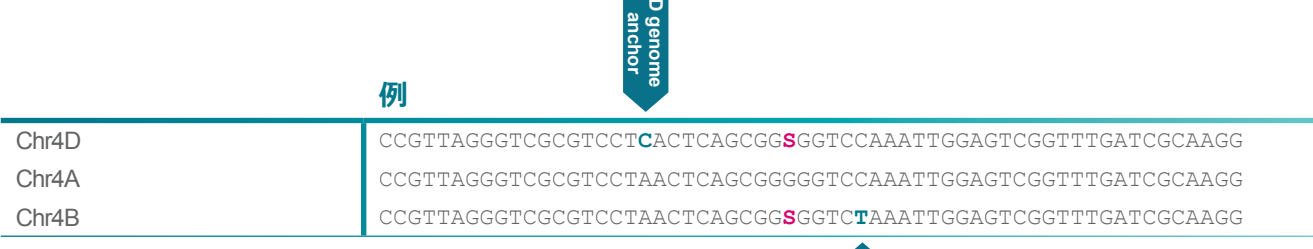

図4. 3つのゲノム(A、B、D)を持つ倍数体生物のアライメント例。 一番上と一番下の配列に 存在するSNPは、IUPACコード"S "で示されています。

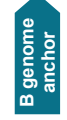

この例(図4)では、3つのゲノム(A、B、D)を示しています。DゲノムとBゲノムの両方にSNP が存在します。この例では、アンカリングを使用して、DまたはBゲノムをターゲットとするKASP アッセイを設計することができます。

この配列でアンカリングKASPアッセイを設計するには、塩基配列提出フォームに以下のように記 載する必要があります(図5)。各アンカーは単一のゲノムにのみ特異的であるため、ゲノム特異 的なアッセイが必要な場合は、下記(図5)に示すように、配列を別々の行で提出する必要がある ことにご留意ください。

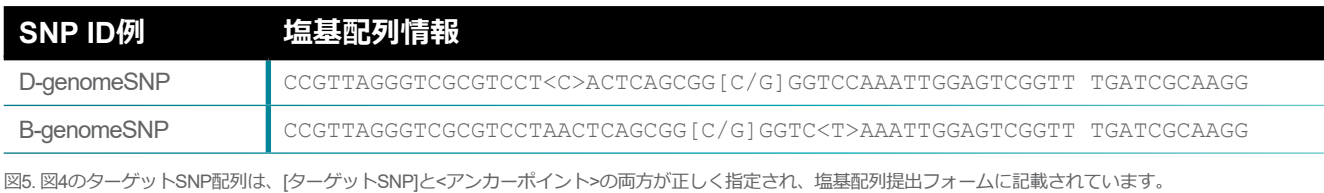

#### 例 3 – 複数のアンカーポイント

ターゲット多型の周辺配列に複数のアンカリング可能な部位がある場合、それらをすべて提出する 配列に含めることが可能です。これを次の例で示します(図6)。

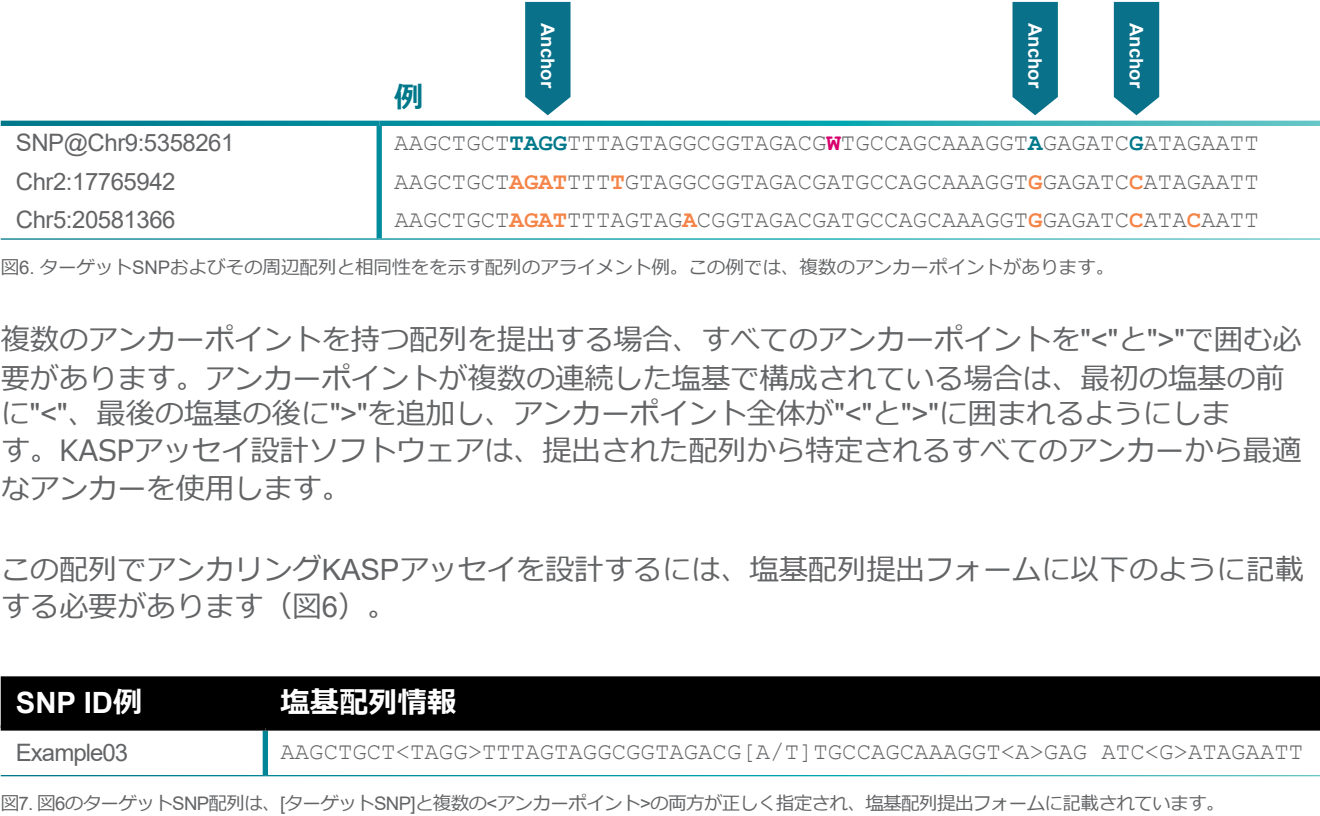

図6. ターゲットSNPおよびその周辺配列と相同性をを示す配列のアライメント例。この例では、複数のアンカーポイントがあります。

複数のアンカーポイントを持つ配列を提出する場合、すべてのアンカーポイントを"<"と">"で囲む必 要があります。アンカーポイントが複数の連続した塩基で構成されている場合は、最初の塩基の前 に"<"、最後の塩基の後に">"を追加し、アンカーポイント全体が"<"と">"に囲まれるようにしま す。KASPアッセイ設計ソフトウェアは、提出された配列から特定されるすべてのアンカーから最適 なアンカーを使用します。

この配列でアンカリングKASPアッセイを設計するには、塩基配列提出フォームに以下のように記載 する必要があります (図6)。

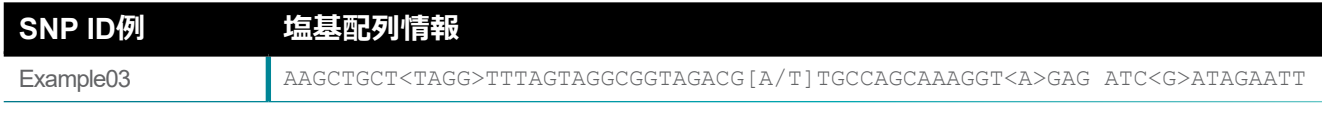

# <span id="page-6-0"></span>**ガイド** KASPアッセイ設計 - アンカリング

### **6. リンク**

#### [塩基配列提出フォーム](https://www.primetech.co.jp/Portals/0/db/product/LGC/Genomics/SNP-submission-template.xlsx)

KASPアッセイ設計のための塩基配列情報は、こちらのフォーム(エクセルファイル)にご記入の うえで、電子メールに[てreagents@primetech.co.jpまで](mailto:reagents@primetech.co.jp)ご送付ください。

#### KASP[アッセイ設計ガイド](https://www.primetech.co.jp/Portals/0/db/product/LGC/Genomics/factsheet_kasp-assay-design_JP.pdf)

KASPアッセイの設計に必要な塩基配列情報の提出方法についてのガイドです。

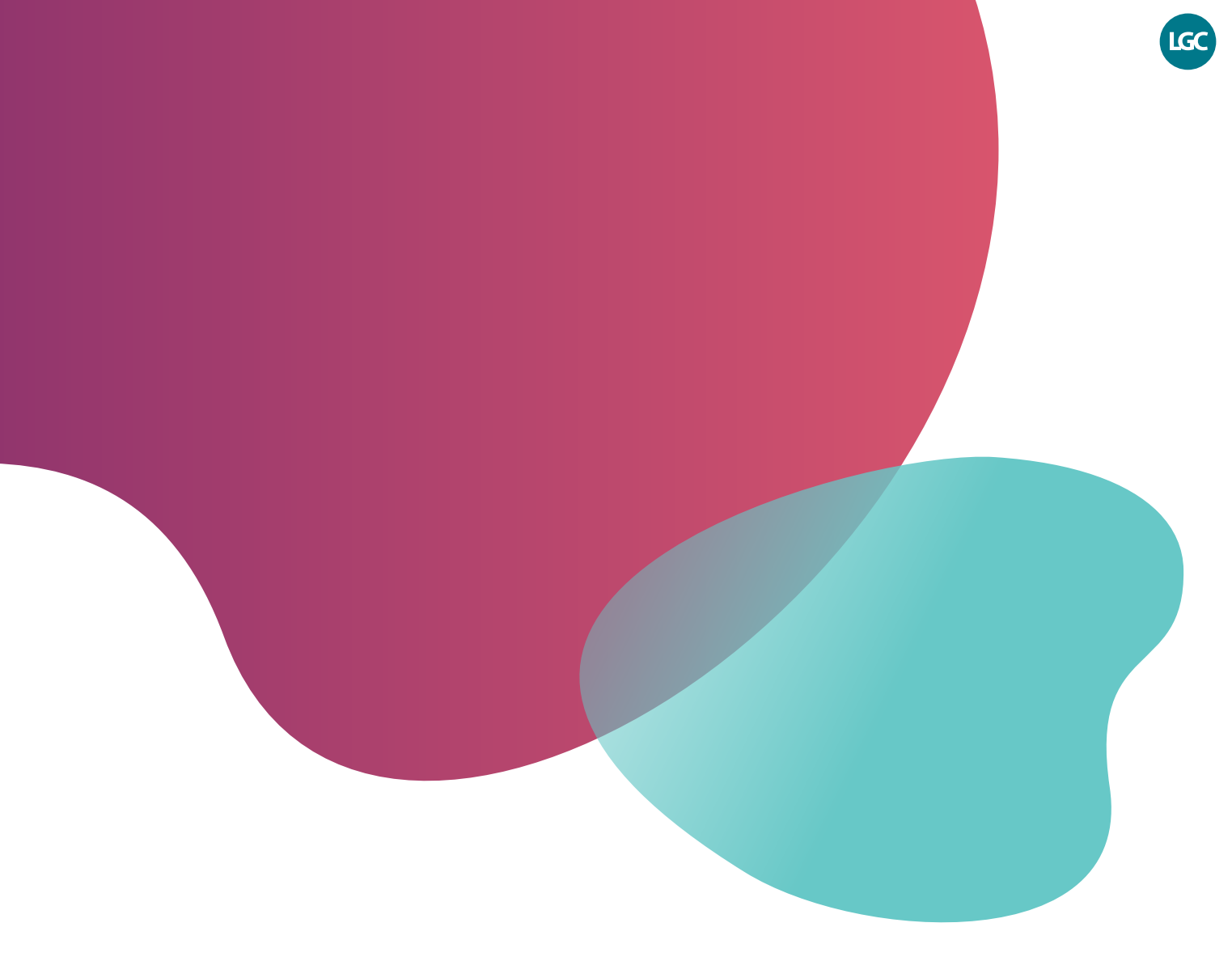

本製品は研究用です。診断用には使用しないでください。

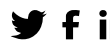

 $\blacktriangleright$  f in @LGCBiosearch | biosearchtech.com

*All trademarks and registered trademarks mentioned herein are the property of their respective owners. All other trademarks and registered trademarks are the property of LGC and its subsidiaries. Specifications, terms and pricing are subject to change. Not all products are available in all countries. Please consult your local sales representative for details. No part of this publication may be reproduced or transmitted in any form or by any means, electronic or mechanical, including photocopying, recording or any retrieval system, without the written*  permission of the copyright holder. © LGC Limited, 2022. All rights reserved. *GEN/1051/SW/0822*

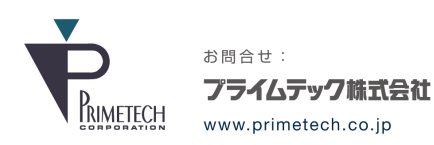

ライフサイエンス事業部 バイオ試薬ソリューション部 

**BIOSEARCH® TECHNOLOGIES** GENOMIC ANALYSIS BY LGC